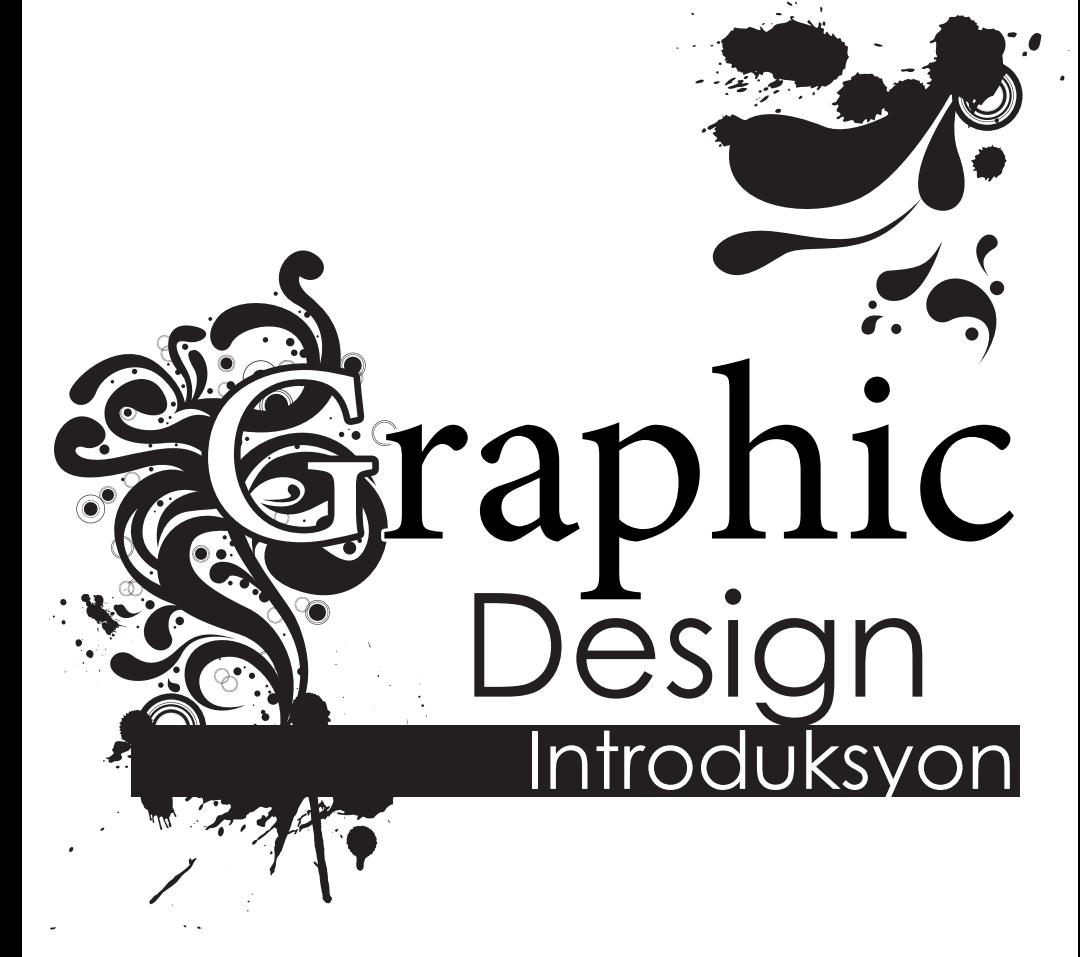

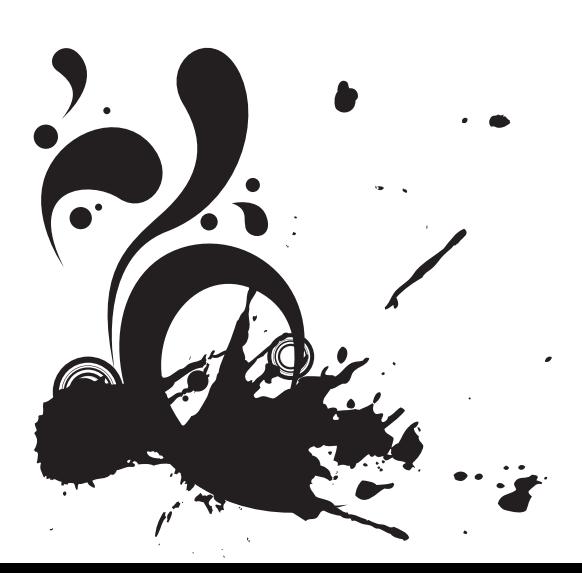

Ni Suki Kangas

# **Introduksyon**

Nang bigyan ka ng pamumuno ng children's ministry, inisip mo na ito'y pagtatrabaho kasama ng mga bata! Pero sa una mong event, kinailangan mong maglabas ng isang advertisement. Ngayon, kailangan mo lumikha ng isang Facebook ads, mga email at flyer para sa iba't ibang mga event ng taon, at wala kang karanasan sa pagdidisenyo. Hiniling ba nila sa'yo na gumuhit ng isang logo para sa iyong ministeryo? Sa librong ito, makikita mo ang batayang graphic design, praktikal na payo sa mga naiibang uri ng mga proyekto, at ilang mga mapagkukunan sa web para makatulong sa'yo sa pagdidisenyo.

1. Bago ka magsimula

## ◉

• Mensahe (Anong gusto kong sabihin?) • Audience (Kanino ko ito sasabihin?)

## **Anong mga disenyo** ang gagawin mo?

- Mga logo
- Mga poster
- Mga flyer
- Mga anunsyo sa Facebook
- Mga printed na tarp
- Mga email
- Mga panulat
- Mga bag
- Mga t-shirt

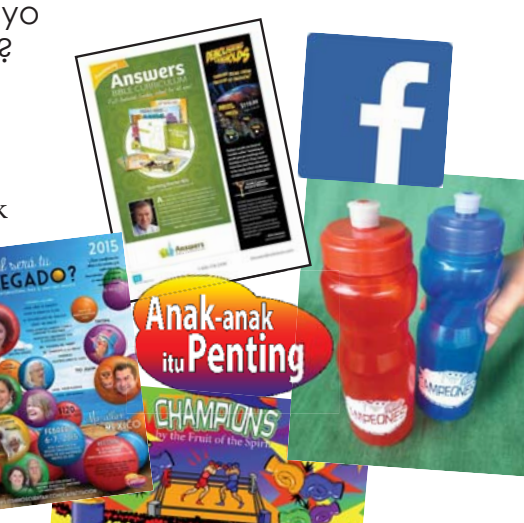

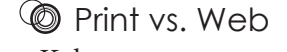

- Kulay
	- o Inkjet na printer
	- o Print shop full color (Rekomendadong "To bleed") o Web
	- o Mga photocopy Manatiling Itim!

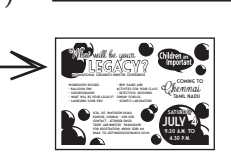

- Resolution
- o Web: mababang kalidad (pinakamataas 500 KB)
	- o Print: mataas na kalidad (1 MB pinakamababa para sa letra o A4 size Jpg na may mga litrato)
- Halimbawa: Bibili tayo ng mga stock photo o kukuha ng mga litratong mataas na resolusyon para sa mga printed na disenyo, letter size o mas malaki. Awtomatikong pinapaliit ng mga social media Ano ang target mo?
	- **<sup><sup>●</sup>**Pagsasaliksik</sup>
	- Kumopya ng ibang mga disenyo!
	- Huwag kopyahin nang magkatulad na magkatulad

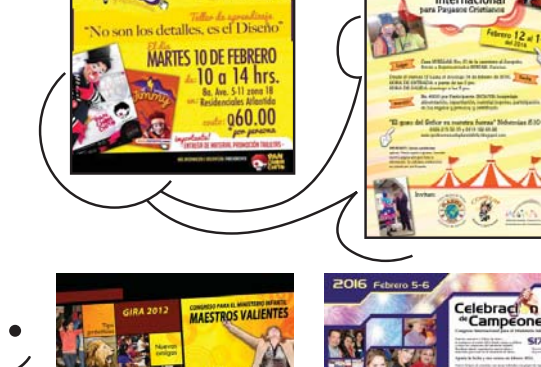

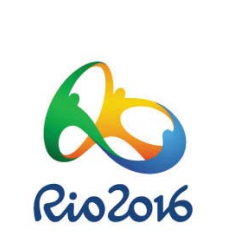

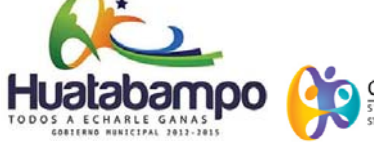

**TELLURIDE** 

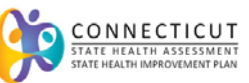

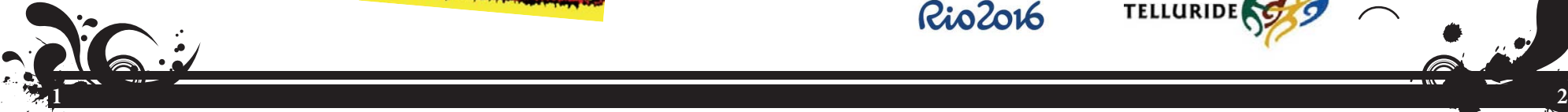

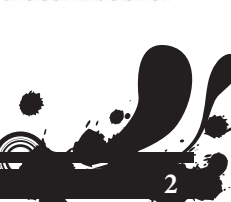

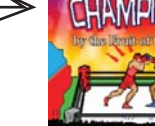

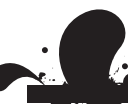

# $\cdot$  2. Magsulat ng Nilalaman  $\qquad \qquad$  3. Likhain ang mga disenyo $_{\circ}$

- Maging maiksi: walang sinuman ang may gustong magbasa ng mahaba
- Anong aksyon ang gusto mong gawin ng mga tao?
- Ayusin ang nilalaman

Fugiaspeles eos derendaese eum exero mo il es aut omnit estionsequam niet plaut renda vitam arum inisquae eosame pel modi ut prature ius aut et auditas aspicim porehendit offic te quos doleseque nimet porehent es quae nemquidelest aut eratiunt faccuptatur aut magnis numquis praest as aut etur, ulligen tibus, esti dicae nobis untusam verro eum.

Equam, quid molora sunto et acculpa quam, audio int aborept atectem porerunt ab int aut offici dolorios nesci delecab orestibus. Ibus necae nimusam que eroviduntion explatiam, optas sa et et lab id mi, con eveles porum ut debisqu

Hilistium quas dolupit, quam eturibus www.algunurl.com/algo Faccumque aspelectur, at omniendit, cust volum aut audam qui iusape est 55-55-555-555 Hillab incita eos repella volute dita venderum quis es natur?

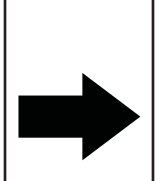

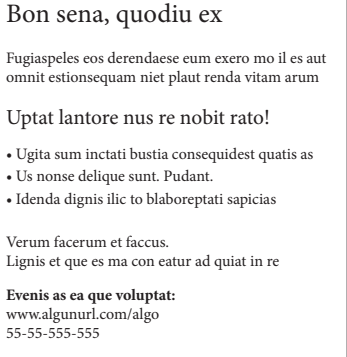

*\*\* Ut asperiant latur autaernam di in re*

Naghahari ang nilalaman

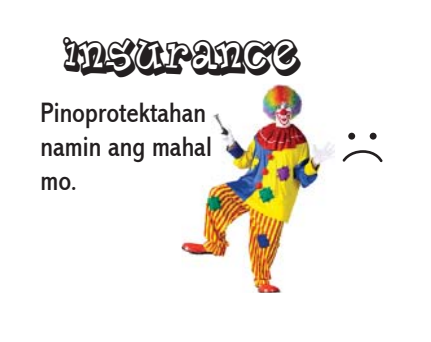

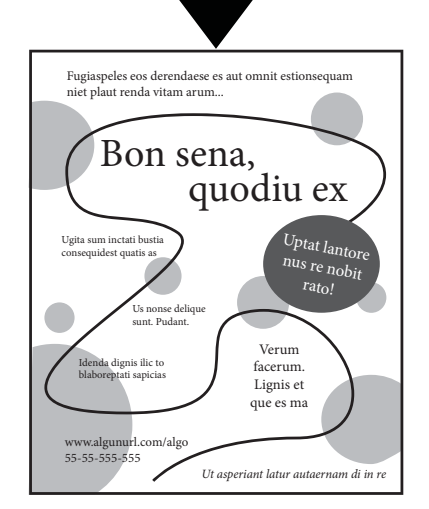

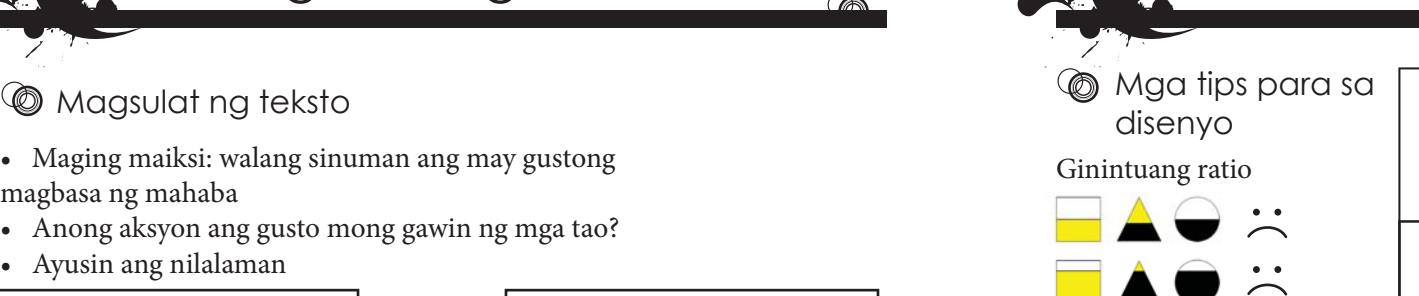

#### • Mga margin

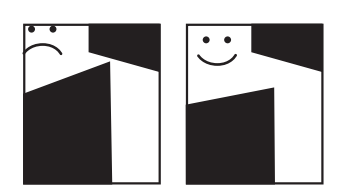

- Mga tao at mukha
	- o Paggupit
	- o Direksyon

 o I-resize nang nakaproporsyon – huwag itong banatin

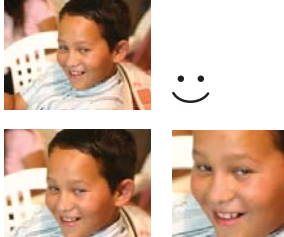

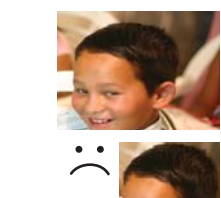

**Lalim**

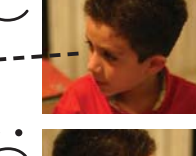

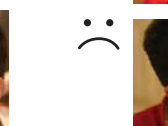

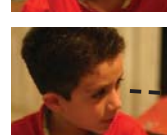

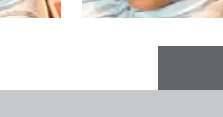

• Lalim

**3 4**

- o Mga Shadow
- o Pagpapatong-patong

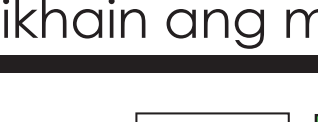

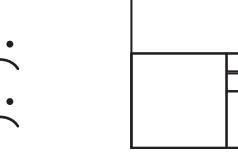

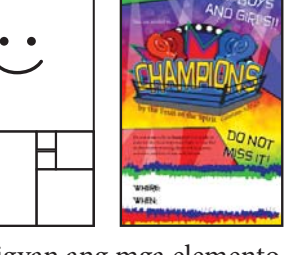

Graphic Design **IS** 

*MMM* 

Bigyan ang mga elemento ng disenyo ng kaunting "espasyo para makahinga ". Bilang halimbawa, pansinin Bigyan ang mga elemento Bigyan ang<br>ng disenyo ng kaunting mga elemento<br>"espasyo para makahinga ". Bilang halimbawa, pansinin nakahinga<br>Bilang halimbawa, pansinin na mang mata mo ay unang halimbawa,<br>pansinin na mang halimba naakit sa pinakamaliit na mga espasyo sa pagitan ng mga hugis.

ang mata mo ay unang naakit sa pinakamaliit na pagitan ng mga<br>hugis.

#### Mga Prinsipyo ng Disenyo Uri  $\circledcirc$

• Puting espasyo • Balanse

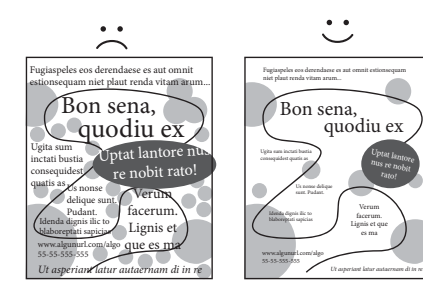

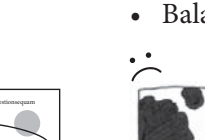

Uptat lantore nus re nobit

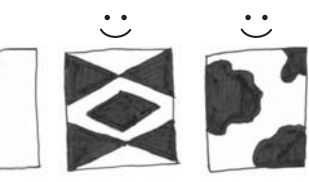

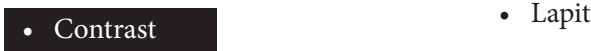

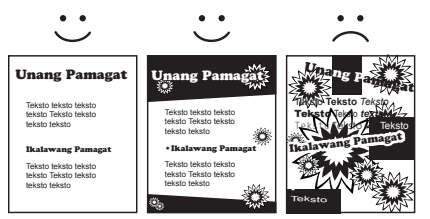

• Pagkakahanay

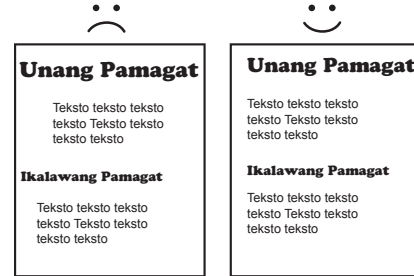

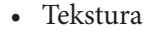

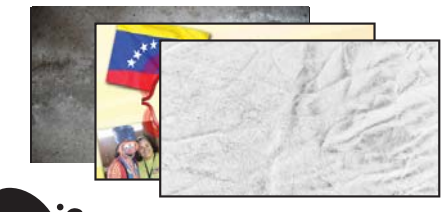

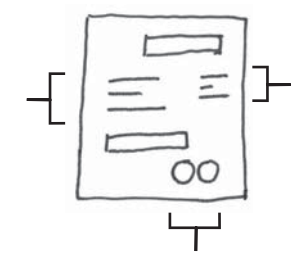

• Pag-uulit

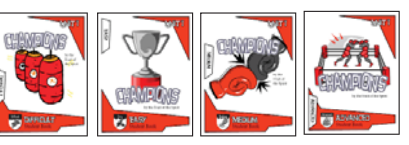

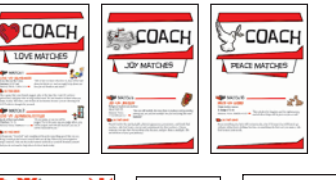

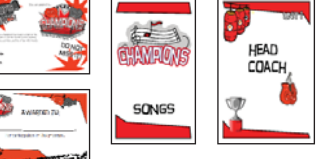

• Linaw

• Ang mga pamagat ay maaaring maging nakakabaliw • Limitahan ang mga font mo sa 2 kada proyekto,

pinakamataas ang tatlo.

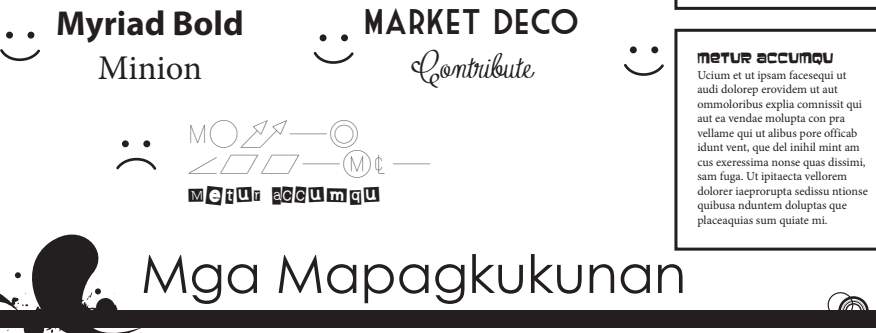

## *Mga Programa*

- Microsoft Word. Kabilang sa Word ang iba't ibang mga template, kabilang ang mga brochure, kalendaryo, card, imbitasyon, atbp.
- Microsoft Publisher. Pinahihintulutan ka ng Publisher na igalaw ang mga elemento sa paligid ng pahina nang napakadali kaysa sa Word at kabilang dito ang maraming mga template.
- Microsoft PowerPoint. Bagaman ang PowerPoint ay para sa paggawa ng mga presentation, pwede mo ito gamitin para gumawa ng mabilis na mga disenyo o iba pang mga proyekto.
- Corel Draw
- Adobe InDesign
- Adobe Illustrator
- Adobe Photoshop Elements

### Libreng mga program

- Inkscape (pagguhit, mga vector)
- Serif DrawPlus Starter Edition
- (Pagguhit, mga vector)
- SFG-Edit (mga vector)
- Pixlr (pag-edit ng mga imahe)
- Paint.net (pag-edit ng mga imahe)
- Sumopaint (pag-edit ng mga imahe)

Metur accumqu

quiate mi.

Ucium et ut ipsam facesequi ut audi dolorep erovidem ut aut ommoloribus explia comnissit qui aut ea vendae molupta con pra vellame qui ut alibus pore officab

idunt vent, que del inihil mint<br>am cus exeressima nonse<br>quas dissimi, sam fuga. Ut<br>jaraecta vellorer aconsu ntionse<br>quasusa nduntem doluptas<br>que placeaquias sum<br>que placeaquias sum

- GIMP (pag-edit ng mga imahe)
- Visualize.me (mga tsart)
- Easel.ly (mga infographic)
- Infogr.am (mga infographic)
- Visual.ly (mga infographic)

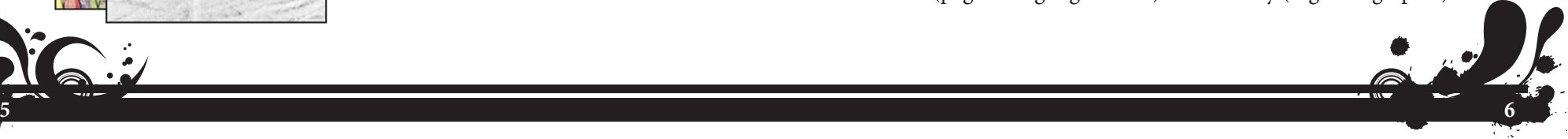

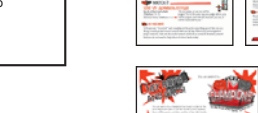

Ģ

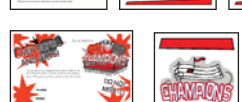

## Mga mapagkukunan online

Marami sa mga website na ito ay nasa wikang Ingles. Para isalin sa ibang wika, sa Chrome browser mag-right click sa pahina kung saan walang link o imahe. Pagkatapos ay i-click ang "Translate to [wika]".

Mga Facebook size at dimensyon: *www.facebook.com/PagesSizesDimensions/*

### Mga stock photo Mga mapagkukunan ng font

(I-search ang: free stock photo) *https://pixabay.com/es/ http://www.stockvault.net/ http://www.everystockphoto.com/ http://www.rgbstock.com/*

### (I-search ang: free font download,

font combinations, typography) *https://www.google.com/fonts http://www.1001freefonts.com/ http://fontpair.co/*

Mga tekstura ng background

(Search: design background texture) *http://lostandtaken.com/ http://wegraphics.net/downloads/textures/ http://subtlepatterns.com/ https://www.flickr.com/photos/pinksherbet/sets/72157608426454925/*

### Mga mapagkukunan para sa Photoshop

(I-search ang: Photoshop brushes, Photoshop tutorials) *http://www.brusheezy.com/ http://www.psdgraphics.com/ http://sixrevisions.com/photoshop/25-photoshop-tutorials-for-web-designers/*

Iba pang mga kapaki-pakinabang na maaaring i-search:

*How to do graphic design / What is graphic design Principles of graphic design / Elements and principles of graphic design / Design tutorial / Word tutorial / Publisher tutorial / Photoshop tutorial, atbp. / Free design templates*

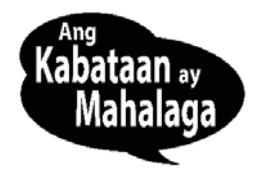

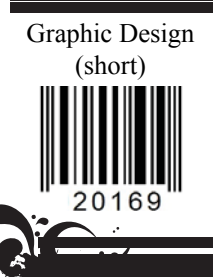

DK Editorial Pro-Visión A.C. / www.LosNinosCuentan.com 01-592-924-9041 01-800-839-1009 México: pedidos@losninoscuentan.com Guatemala: pedidosguate@losninoscuentan.com Venezuela: pedidosvenezuela@losninoscuentan.com

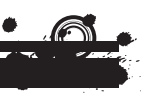